### Todos os campos são de preenchimento OBRIGATÓRIO

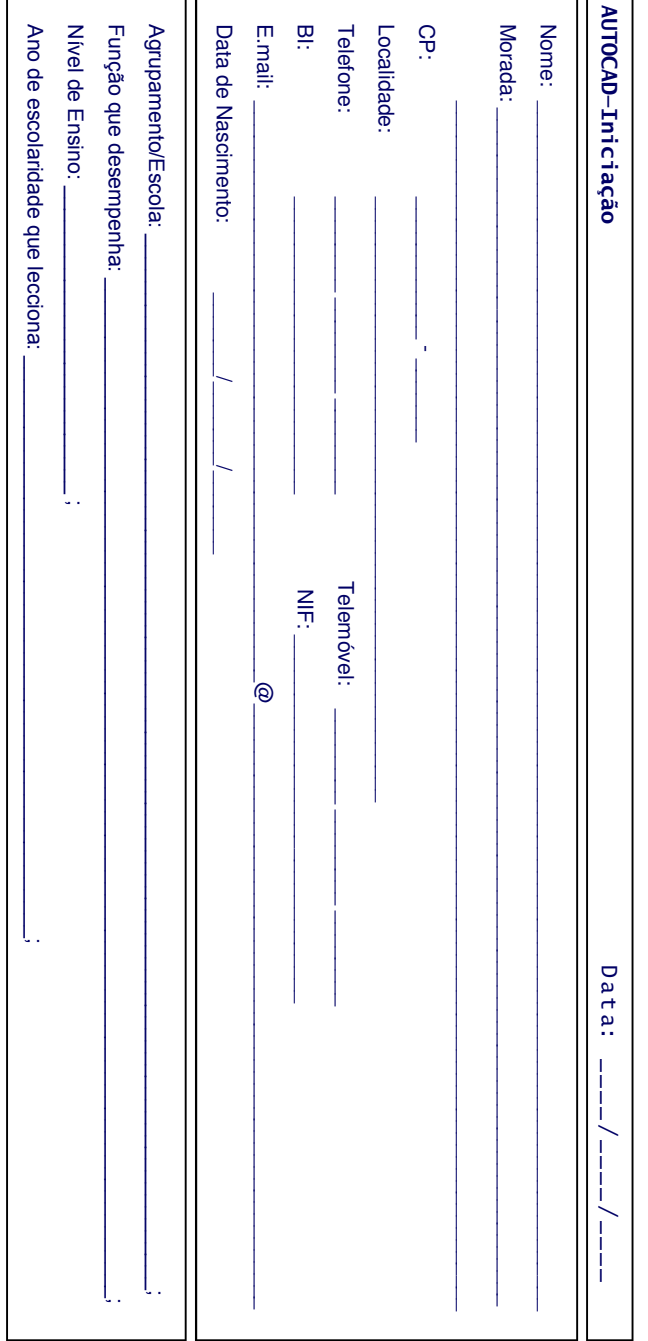

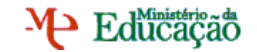

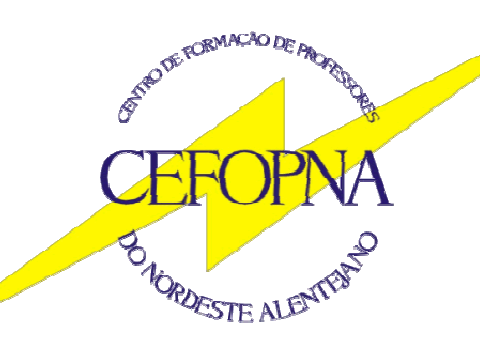

Todas as inscrições deverão dar entrada no CEFOPNA, por fax, mail ou correio, impreterivelmente, até à data limite, 20 de Maio de 2011

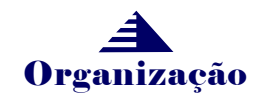

Escola Secundária Mouzinho da Silveira Apartado 49 7301-901 PORTALEGRE Telef. 245 205 768 e 245 208 676 Fax 245 205 768 E-mail: cefopna@gmail.comURL: www.cefopna.edu.com

# **ON ORDESTE ALEMENTS** AUTOCAD Iniciação José Augusto Afonso

Escola Secundária D. Sancho II Elvas De Maio a Julho

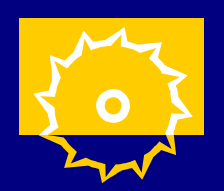

CEFOPNA CEFOPNA

Curso de Formação - 25 h Grupos 240, 530, 540, 550, 600 CCPFC/ACC-62200/10

M- Educação

**TORMACAO DE ARCH** 

### AUTOCAD - Iniciação

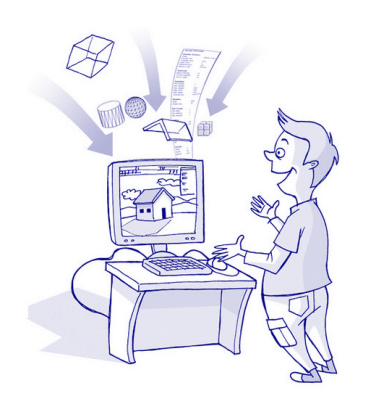

Esta é uma acção abrangente cuja aplicabilidade prática pode ser encarada em três vertentes:

- ⇒ Para os grupos disciplinares das áreas da Mecânica, da Electricidade e das Artes, é fundamental como formação específica na área da docência uma vez que incide sobre conteúdos programáticos a serem leccionados nessas áreas.
- ⇒ Para o grupo disciplinar da Matemática, uma vez que se trata da utilização de desenho vectorial, é directamente aplicável ao estudo de vectores e da geometria analítica no plano.
- ⇒ Para todos os docentes em geral é uma ferramenta poderosa para a criação de materiais didácticos multimédia.

### **OBJECTIVOS**

- 1. Reconhecer a necessidade de aprender e utilizar o desenho como forma de comunicação.
- 2. Sensibilizar para a utilização do desenho como forma de comunicação.
- 3. Conhecer as potencialidades do AutoCad como elemento didáctico.
- 4. Compreender as diferenças fundamentais entre o desenho assistido por computador e o desenho tradicional.
- 5. Compreender o novo paradigma subjacente ao desenho assistido por computador.
- 6. Conhecer e utilizar o sistema CAD na execução de desenhos.
- 7. Identificar os componentes de um sistema CAD, em função das suas necessidades.
- 8. Operacionalizar os comandos básicos do CAD.
- 9. Identificar as necessidades de software e hardware de um equipamento informático de CAD.
- 10. Utilizar o sistema CAD na execução de desenhos.

### **CONTEÚDOS**

- 1. Transição de papel para CAD (um novo paradigma)
- 2. Ambiente de trabalho
- 3. Desenho 2D
	- Comandos básicos de desenho
	- Comandos básicos de edição
	- Comandos auxiliares
	- Comandos de inserção
	- Comandos de cotagem
	- Comandos de controlo
	- Comandos de preenchimento
	- Comandos de visualização e impressão

## Inscrições até 20 de Maio

#### Público-alvo:

Docentes dos grupos de recrutamento 240, 530, 540, 550 e 600

### Calendário: Calendário:

De Maio a Julho de 2011

### Todas as Sessões decorrerão

entre as  $17.30$  h e as  $20.30$  h

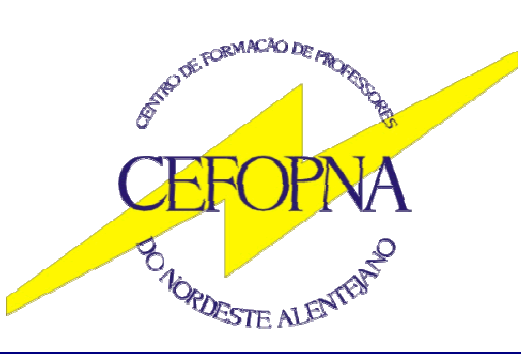

### **CEFOPNA**

Escola Secundária Mouzinho da Silveira Apartado 49 7301-901 PORTALEGRE Telef. 245 205 768 e 245 208 676 Fax 245 208 676 E-mail: cefopna@gmail.com URL: www.cefopna.edu.pt